Click on the page number to go to schematic location

# INDEX

| MODEL   | SALES DESIGNATION |  |
|---------|-------------------|--|
| 107.048 | 560 SL            |  |

| CIRCUIT                    | PAGE           | 1 |
|----------------------------|----------------|---|
| Air Injection Management   | Previous Index |   |
| Anti-Lock Brake System     | 126            |   |
| Anti-Theft Alarm System    | 128            |   |
| Automatic Antenna          | 122            |   |
| Automatic Climate Control  | 301            |   |
| Auxiliary Fan              | 118            |   |
| Central Locking System     | 127            |   |
| Charging System            | Previous Index |   |
| Cigar Lighter              | 122            |   |
| Clock                      | Previous Index |   |
| Component Locations        | <b>20</b> 1    |   |
| Cruise Control             | Previous Index |   |
| Diagnostic Socket          | Previous Index |   |
| Electronic Engine Controls | Previous Index |   |
| Fuel Delivery              | Previous Index |   |
| Fuse/Relay Box             | Previous Index |   |
| Fuse-Circuit List          | Previous Index |   |
| Gauges                     | Previous Index |   |
| Ground Distribution        | 131            |   |
| Ground Distribution — ACC  | 136            |   |
| Heated Seats               | 123            |   |
| Horns                      | 118            |   |
| Idle Speed Stabilization   | Previous Index |   |
| Ignition                   | Previous Index |   |
| Lamps                      |                |   |
| -Backup                    | Previous Index |   |
| -Center Console            | 117            |   |
| Courtesy                   | 116            |   |
| -Fog Lamps                 | Previous Index |   |

| CIRCUIT                       | PAGE           |
|-------------------------------|----------------|
| Lamps (continued)             |                |
| -Glove Box                    | Previous Index |
| -Hazard                       | Previous Index |
| -Headlamps                    | Previous Index |
| -Instrument Cluster           | 117            |
| -License                      | Previous Index |
| -Marker                       | Previous Index |
| Park                          | Previous Index |
| -Stop                         | Previous Index |
| -Tail                         | Previous Index |
| -Trunk                        | Previous Index |
| -Turn Signal                  | Previous Index |
| -Vanity                       | 116/1          |
| Outside Heated Mirrors        | 124            |
| Outside Temperature Display   | Previous Index |
| Power Distribution            | Previous Index |
| Power Distribution—ACC        | 136            |
| Power Windows                 | 121            |
| Radio                         | 122            |
| Rear Defogger                 | 120            |
| Start                         | Previous Index |
| Supplemental Restraint System | 125            |
| Tachometer                    | Previous Index |
| Transmission Kick-down        | Previous Index |
| Warning Indicators            | Previous Index |
| Warning System                | Previous Index |
| Wiper/Washer                  | 119            |

**Component Locations** 

REVISIONS:

# **FUSE-CIRCUIT LIST**

|     | Fuse            |                                                                                                    | Connection    |
|-----|-----------------|----------------------------------------------------------------------------------------------------|---------------|
| No. | Amps<br>(Color) | Circuits Protected                                                                                                    | to<br>Circuít |
| 1   | 8<br>(WT)       | Cigar Lighter/Radio<br>Glove Box Lamp<br>Heated Seats                                                                                                    | 15R           |
| 2   | 16<br>(PK)      | Headlamps<br>Wiper/Washer                                                                                                    | 15R           |
| 3   | 16<br>(PK)      | Power Windows (Right)                                                                                                    | 15            |
| 4   | 16<br>(PK)      | Power Windows (Left)                                                                                                    | 15            |
| 5   | 8<br>(WT)       | Anti-Lock Brake System<br>Anti-Theft Alarm System<br>Headlamps/Fog Lamps<br>Power Windows<br>Stop Lamps/Cruise Control<br>Turn Signal/Hazard Lamps<br>Warning Indicators and<br>Tachometer               | 15            |
| 6   | 16<br>(PK)      | Automatic Climate Control                                                                                                    | 15X           |
| 7   | 8<br>(WT)       | Air Injection Management<br>Automatic Climate Control<br>Auxiliary Fan<br>Backup Lamps<br>Transmission Kick-Down<br>Outside Temperature Display<br>Warning System<br>Heated Windshield Washer<br>Nozzles | 15            |
| 8   | 8<br>(WT)       | Horns<br>Outside Heated Mirrors                                                                                                    | 15            |
| 9   |                 | Not Used                                                                                                    |               |
| 10  | 16<br>(PK)      | Anti-Theft Alarm System<br>Rear Defogger                                                                                                    | 15            |

|     | Fuse                         |                                                                                                    | Connection    |
|-----|------------------------------|----------------------------------------------------------------------------------------------------|---------------|
| No. | Amps<br>(Color)              | Circuits Protected                                                                                                    | to<br>Circuit |
| 11  | 8<br>(WT)                    | Anti-Theft Alarm System<br>Central Locking System                                                                                                    | 30            |
| 12  | 8<br>(WT)                    | Anti-Theft Alarm System<br>Automatic Antenna<br>Clock<br>Courtesy Lamps<br>Radio<br>Trunk Lamp<br>Turn Signal/Hazard Lamps<br>Warning System         | 30            |
| 13  | 8<br>(WT)                    | Anti-Theft Alarm System<br>Illumination: Instrument<br>Cluster/Center Console<br>Lamps: Marker/License<br>Lamps: Park/Tail (Right)<br>Warning System | 58R           |
| 14  | 16<br>(PK)                   | Auxiliary Fan                                                                                                    | 30            |
| 15  | 8<br>(WT)                    | Fog Lamps (2)                                                                                                    | 58L           |
| 16  | 8<br>(WT)                    | Anti-Theft Alarm System<br>Lamps: Park/Tail (Left)                                                                                                   | 58L           |
| 17  | 8<br>(WT)                    | Headlamps (Right High Beam)                                                                                                    | 56a           |
| 18  | 8<br>(WT)                    | High Beam Indicator<br>Headlamps (Left High Beams)                                                                                                   | 56a           |
| 19  | 8<br>(WT)<br>16<br>(PK)<br>3 | Headlamps (Right Low Beam)<br>Fog Lamps (4)                                                                                                    | 56b           |
| 20  | 8<br>(WT)                    | Headlamps (Left Low Beam)                                                                                                    | 56b           |

### **AUXILIARY FUSE HOLDER**

16 (PK) 5

Anti-Theft Alarm System

#### REVISIONS: (1) 16 AMP (PINK) WHEN EQUIPPED WITH HEATED SEATS

2 NOT USED AFTER A038208 (MY 1986)

(4) AFTER A038208 (MY 1986)

 $(\mathbf{5})$  TWO 16 AMP FUSES ARE USED IN F14 AUXILIARY FUSE HOLDER

(3) 8 AMP BEFORE A038208; 16 AMP AFTER A038208 (MY 1986)

30

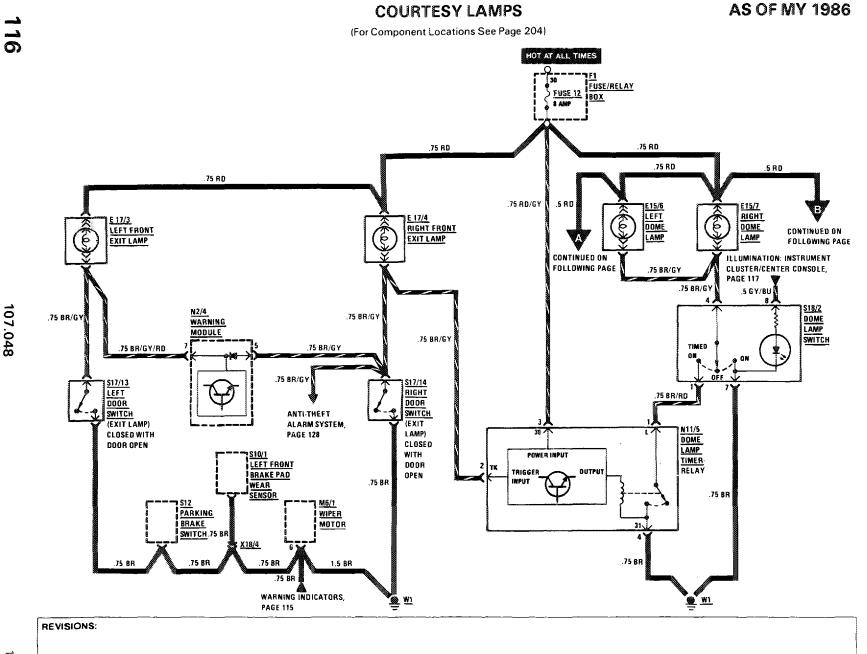

107.048

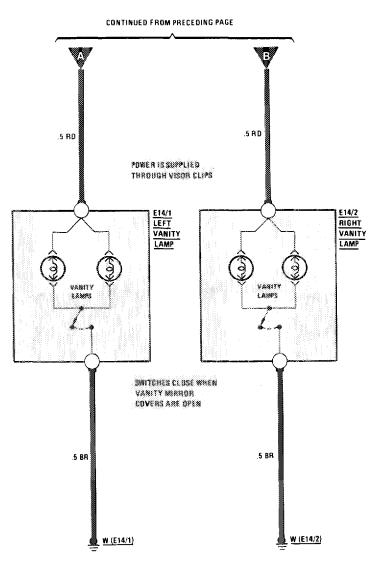

**AS OF MY 1986** 

(For Component Locations See Page 204)

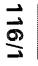

**REVISIONS:** 

THIS PAGE LEFT BLANK INTENTIONALLY

REVISIONS:

.

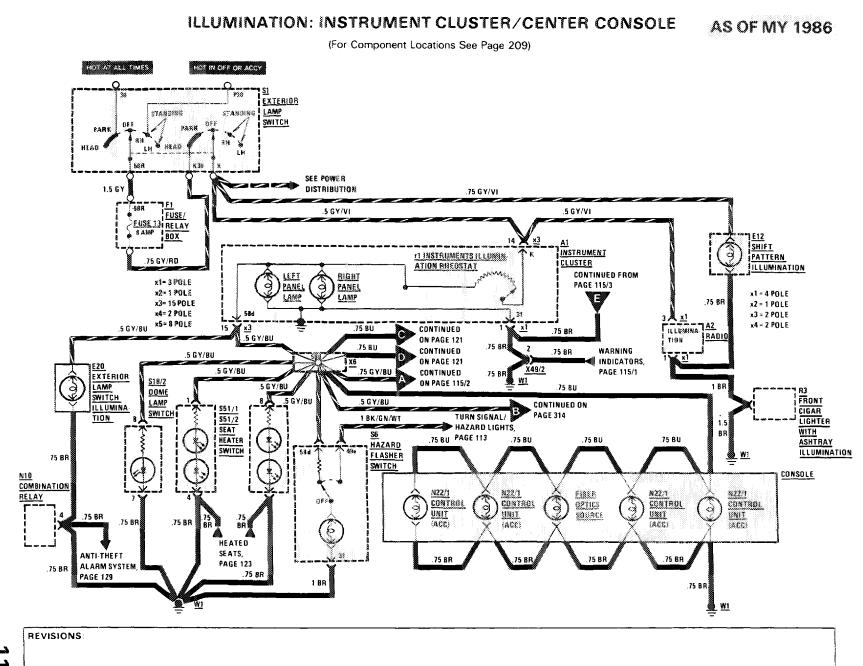

é

3/88

107.048

### HORNS/AUXILIARY FAN

1101 1 101

(For Component Locations See Page 207)

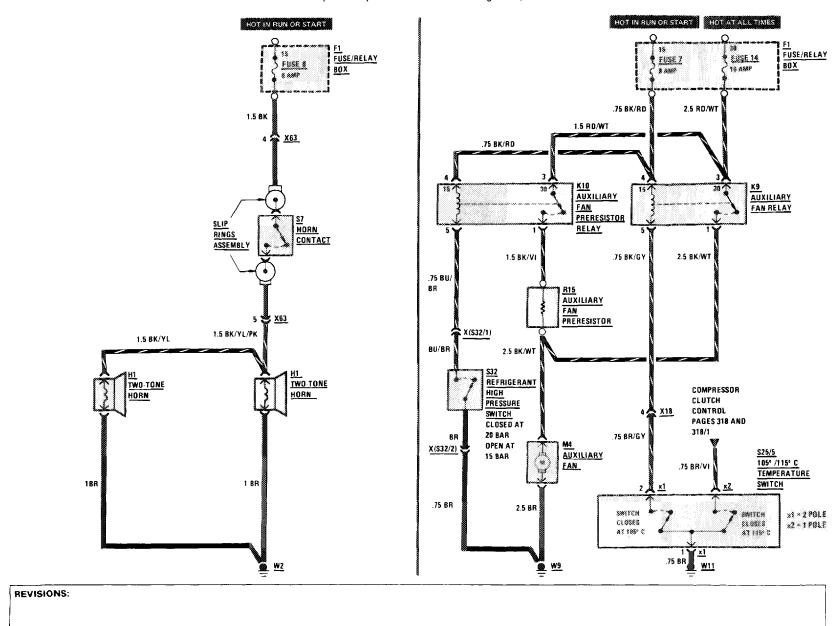

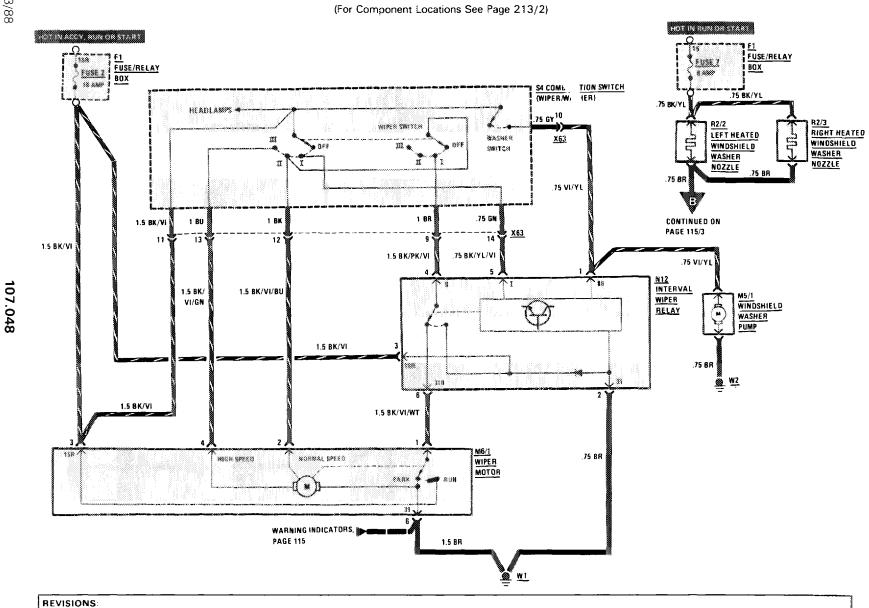

WIPER/WASHER

**AS OF MY 1986** 

1.11

3/88

ڈ۔ 6

# **REAR DEFOGGER**

(For Component Locations See Page 210)

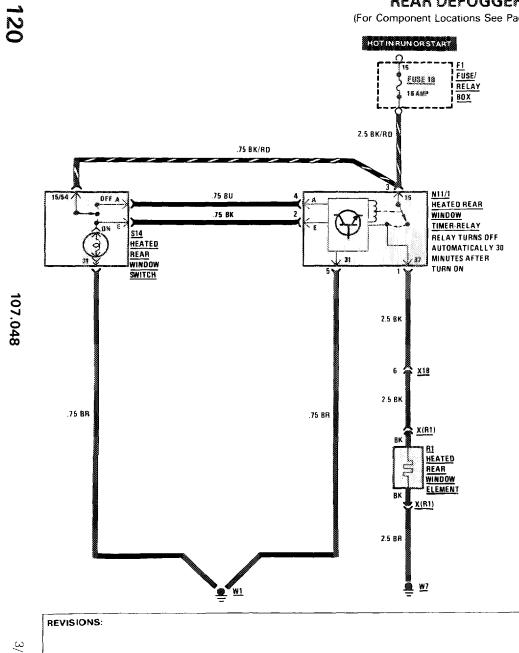

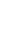

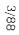

**AS OF MY 1986** 

1.111

....

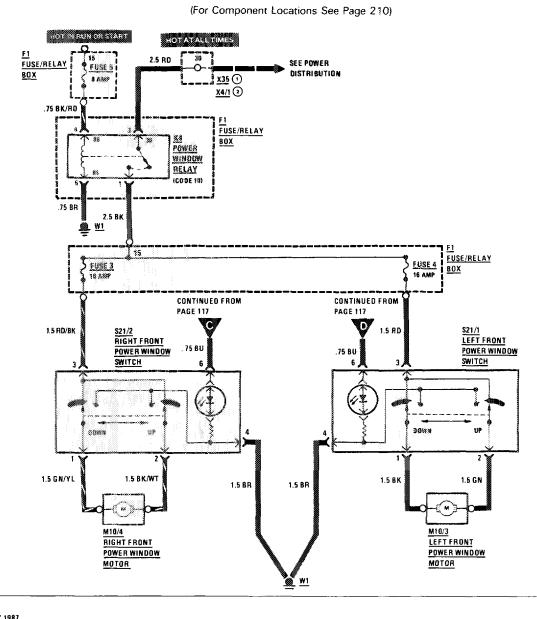

#### **POWER WINDOWS**

1/87

REVISIONS: 1 MY 1986 (2) AS OF MY 1987

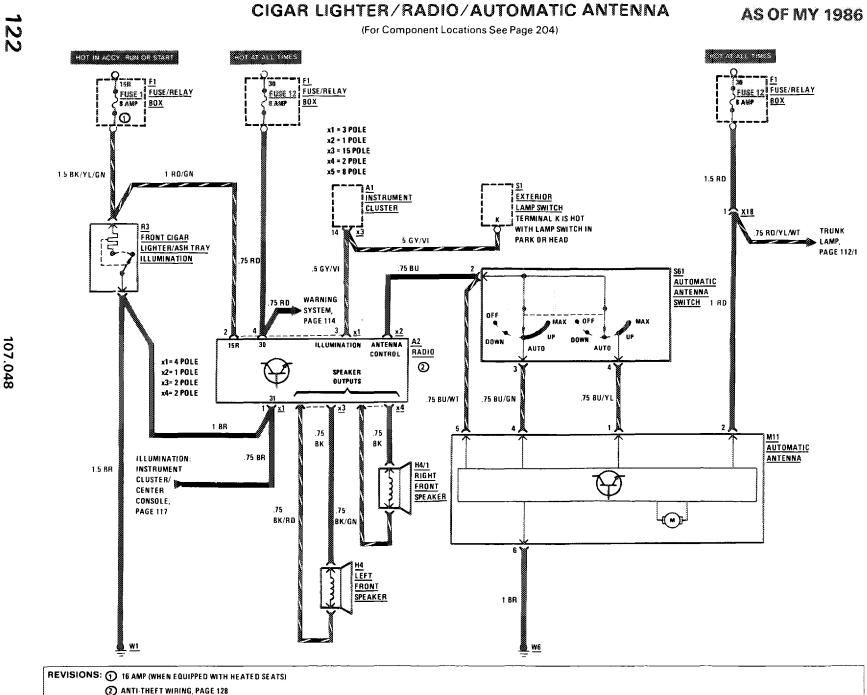

107.048

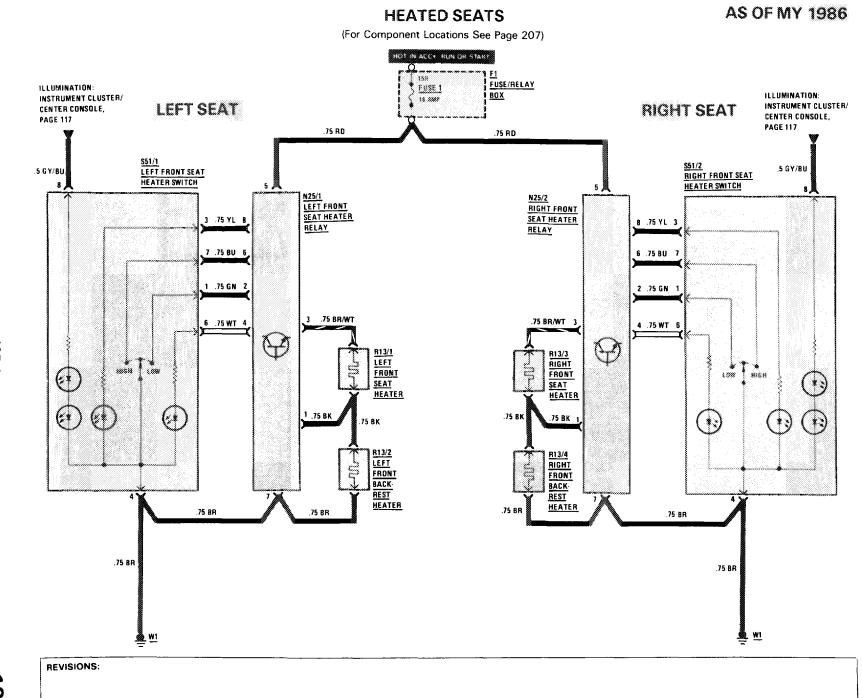

......

1/87

107.048

# **OUTSIDE HEATED MIRRORS**

. . .

(For Component Locations See Page 209)

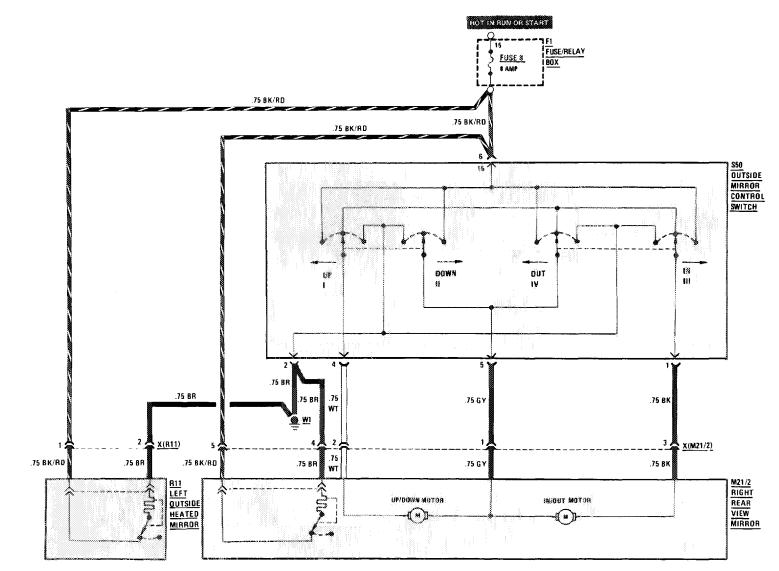

REVISIONS

#### SUPPLEMENTAL RESTRAINT SYSTEM (SRS) (WITH AIR BAG)

**AS OF MY 1986** 

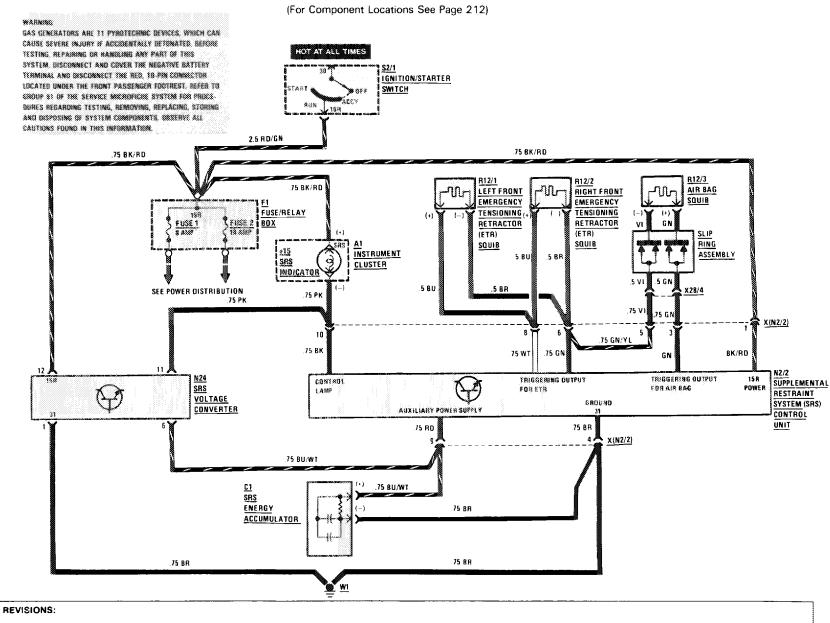

1/87

107.048

#### SUPPLEMENTAL RESTRAINT SYSTEM (SRS) (WITH AIR BAG)

AS OF MY 1988

.....

HOT AT ALL TIMES

(For Component Locations See Page 212)

SEE POWER DISTRIBUTION

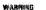

GAS SEMERATORS ARE TI PYROTECHNIC DEVICES, WHICH CAN

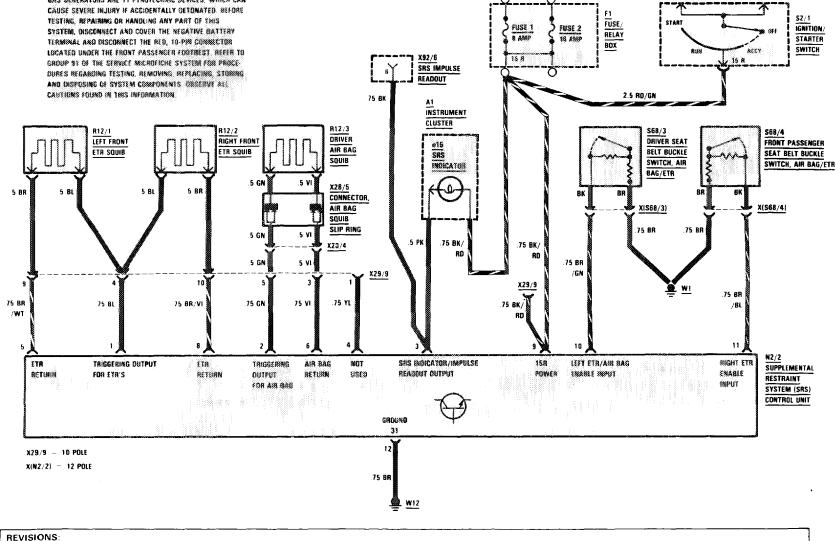

REVISIONS:

THIS PAGE LEFT BLANK INTENTIONALLY

# **ANTI-LOCK BRAKE SYSTEM**

0.000

1.10

(For Component Locations See Page 201)

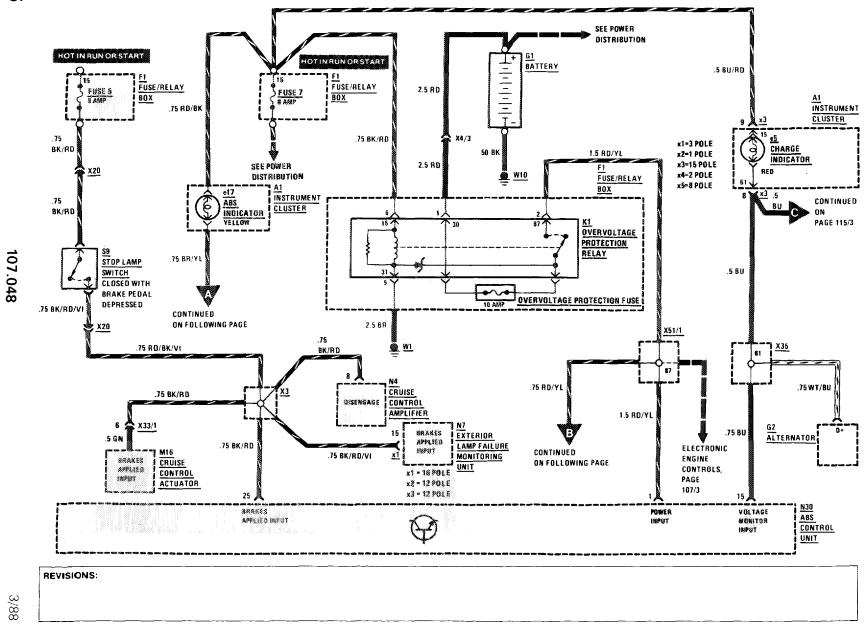

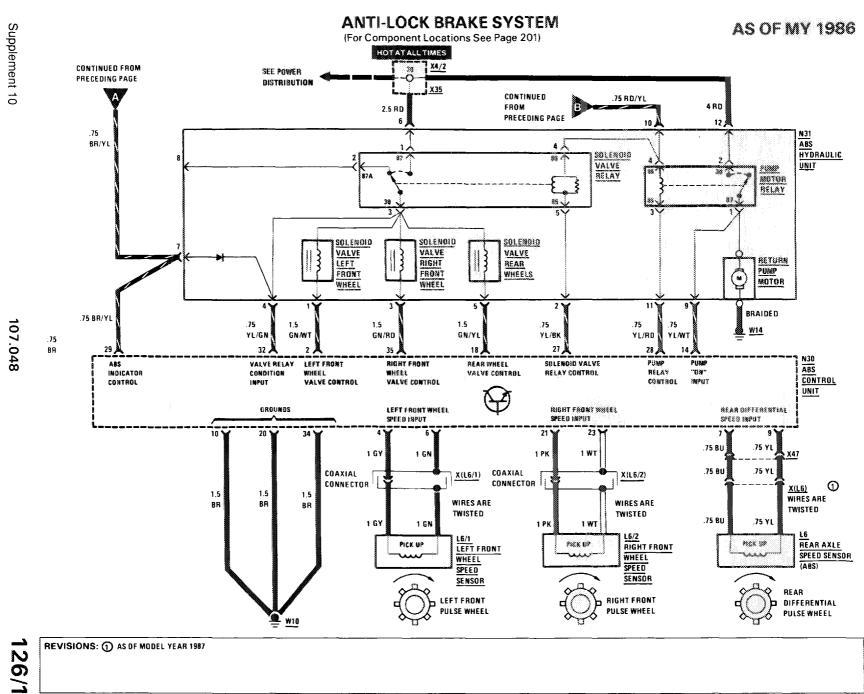

. . . . . .

THIS PAGE LEFT BLANK INTENTIONALLY

REVISIONS:

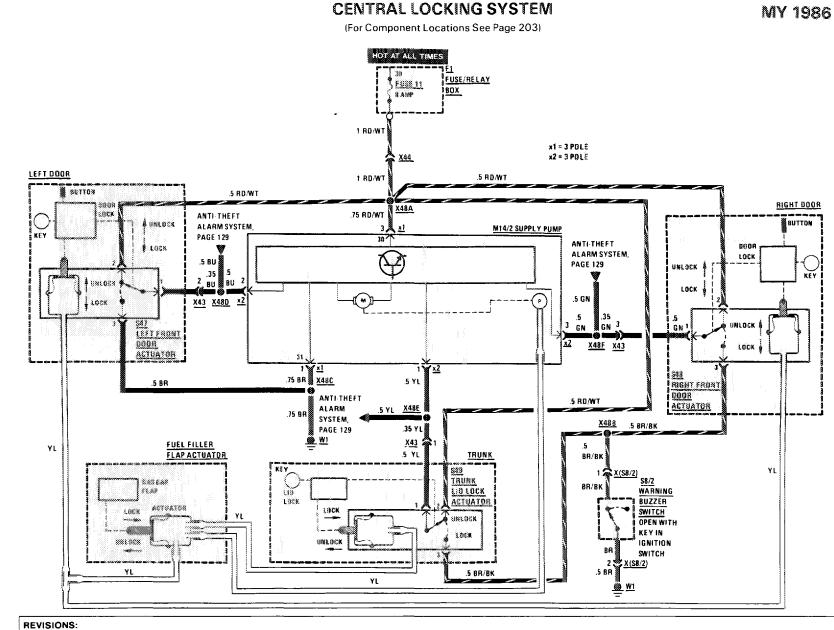

1/87

107.048

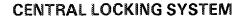

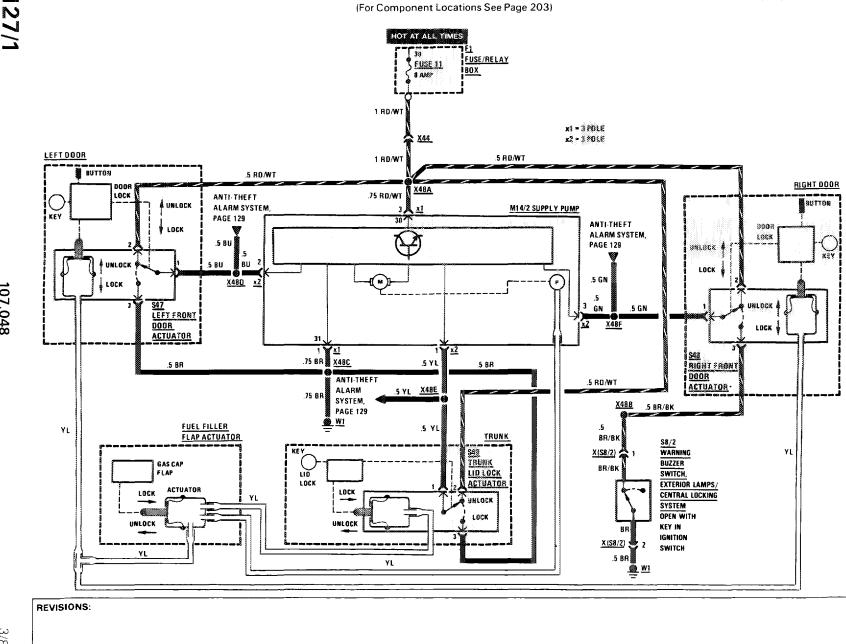

127/1

107.048

THIS PAGE LEFT BLANK INTENTIONALLY

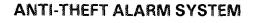

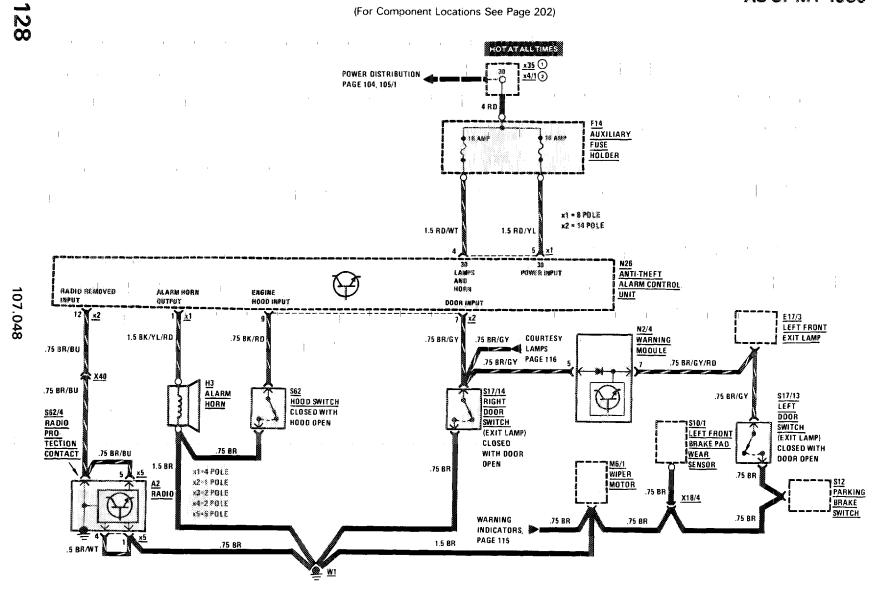

REVISIONS: ① MY 1986 ONLY ③ AS DF MY 1987

1/87

.

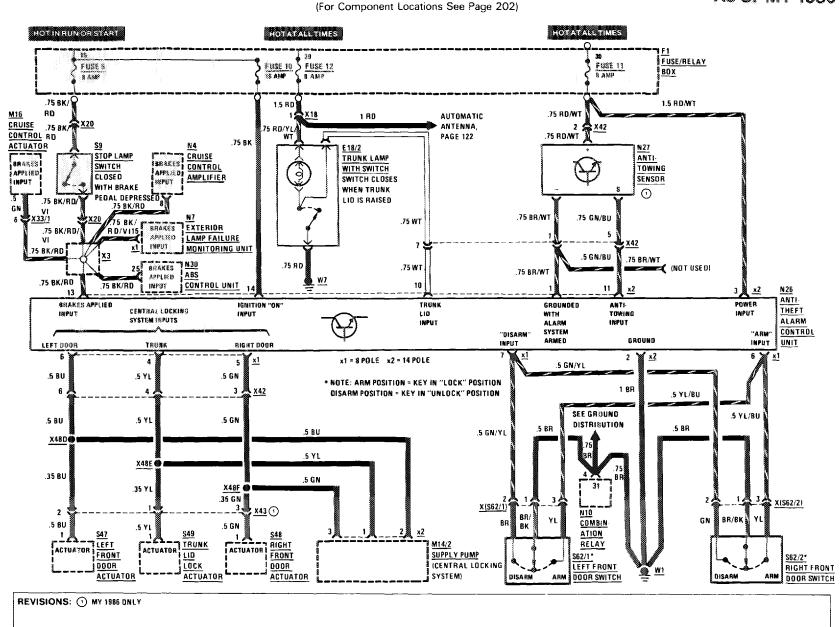

# ANTI-THEFT ALARM SYSTEM

**AS OF MY 1986** 

Ш

1/87

107.048

## **ANTI-THEFT ALARM SYSTEM**

(For Component Locations See Page 202)

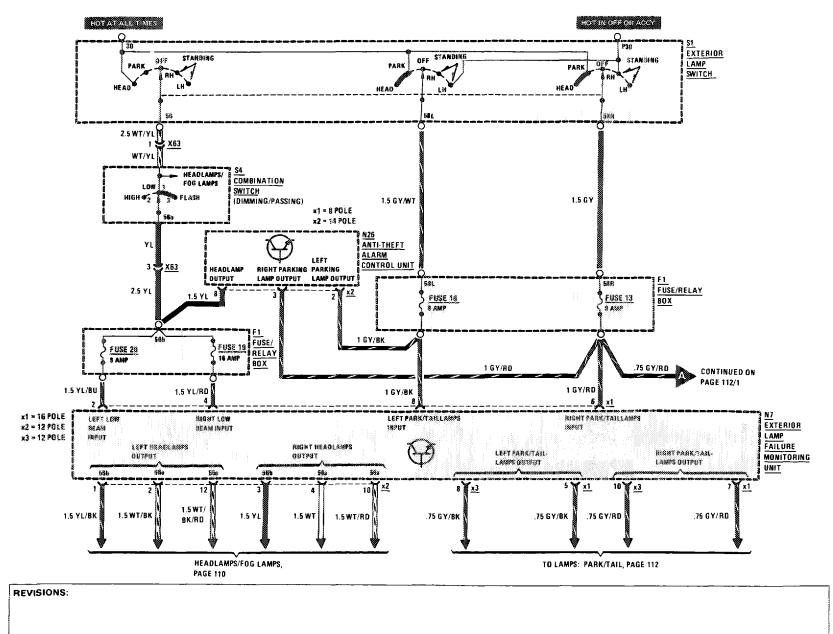

107.048

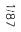

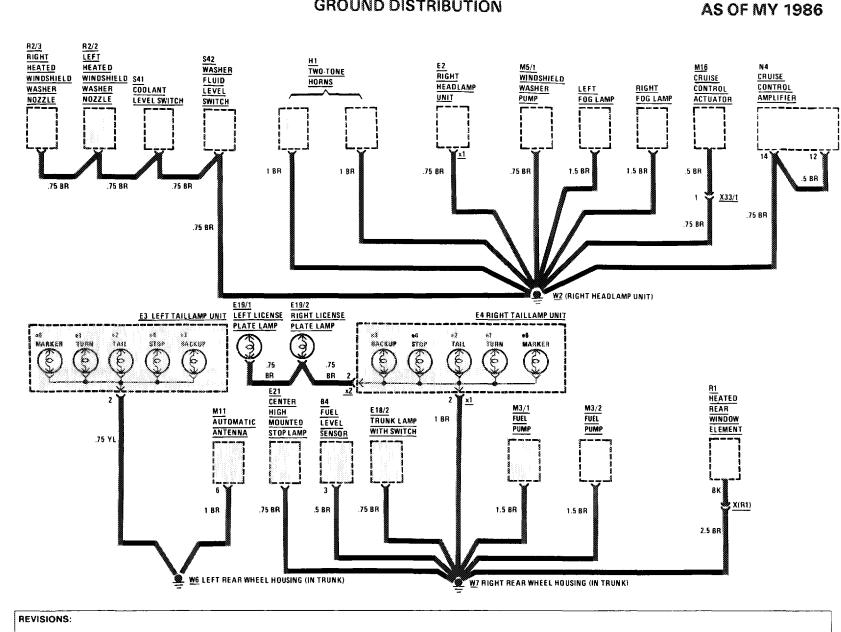

**GROUND DISTRIBUTION** 

1.00

....

3/88

107.048

132

#### **GROUND DISTRIBUTION**

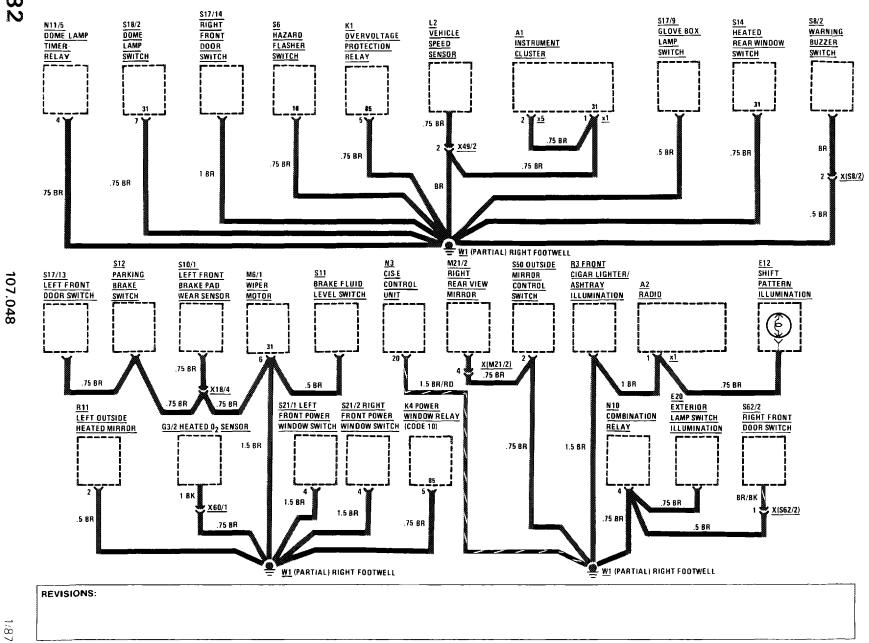

**GROUND DISTRIBUTION** 

AS OF MY 1986

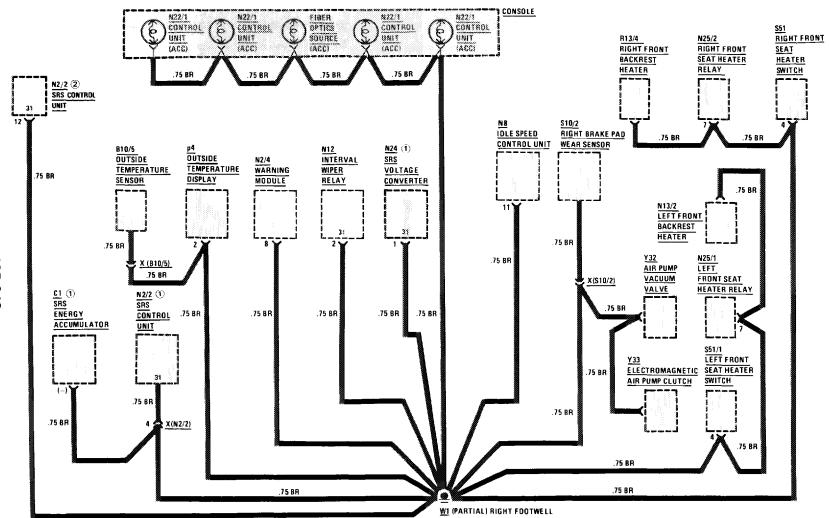

107.048

REVISIONS: ① MY 1986 AND 1987 DNLY ② AS DF MY 1988

134

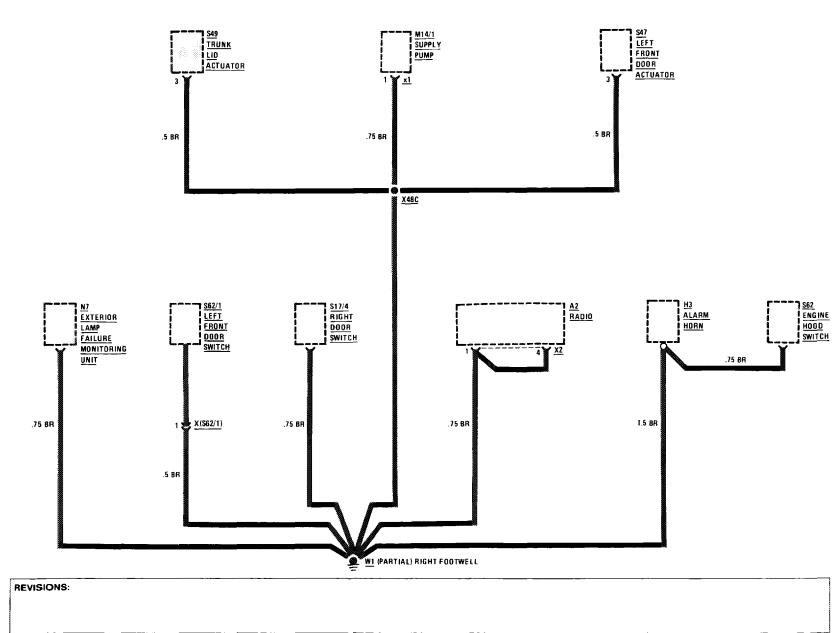

**GROUND DISTRIBUTION** 

. . .

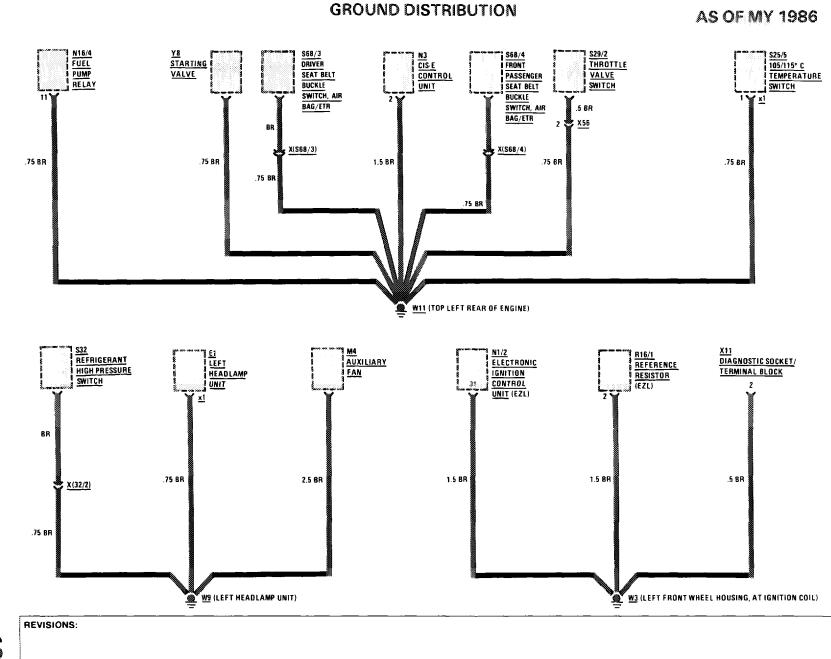

1.11

3/88

107.048

AUTOMATIC CLIMATE CONTROL (ACC) POWER AND GROUND DISTRIBUTION AS OF MY 1986

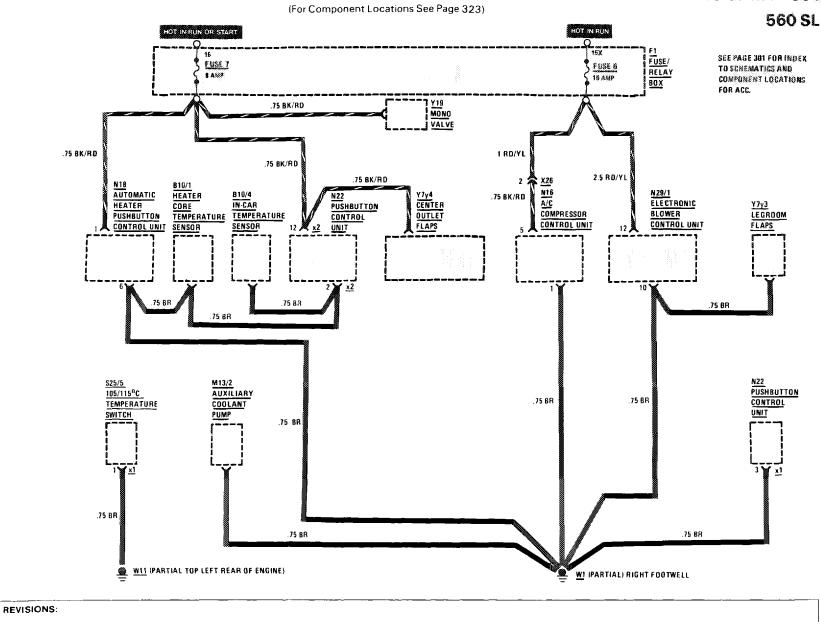

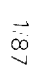

107.048